## Package 'eDMA'

August 27, 2018

<span id="page-0-0"></span>Type Package Title Dynamic Model Averaging with Grid Search Version 1.5-3 Author Leopoldo Catania [aut,cre], Nima Nonejad [aut] Maintainer Leopoldo Catania <leopoldo.catania@econ.au.dk> Description Perform dynamic model averaging with grid search as in Dangl and Halling (2012) <doi:10.1016/j.jfineco.2012.04.003> using parallel computing. SystemRequirements Requires the OpenMP library for parallel computing. If the OpenMP library is not available, the code is executed sequentially and a warning is printed. License GPL  $(>= 2)$ LazyData TRUE **Imports** Rcpp  $(>= 0.12.5)$ LinkingTo Rcpp,RcppArmadillo Depends zoo,xts,methods,parallel NeedsCompilation yes Repository CRAN Date/Publication 2018-08-27 09:54:27 UTC

### R topics documented:

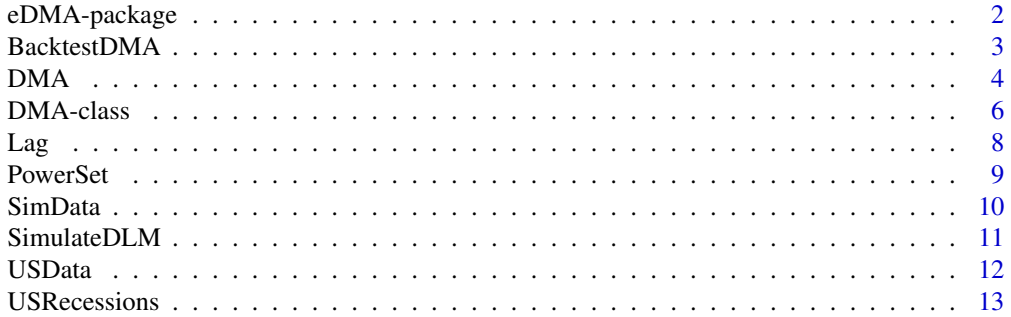

#### <span id="page-1-0"></span>**Index** [15](#page-14-0)

#### Description

Perform Dynamic Model Averaging with modifications introduced in Dangl and Halling (2012) using parallel computing.

#### Details

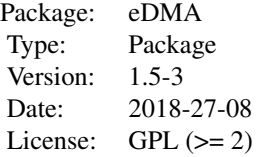

#### Author(s)

Leopoldo Catania & Nima Nonejad

Maintainer: Leopoldo Catania <leopoldo.catania@uniroma2.it>

#### References

Raftery, Adrian E., Miroslav Karny, and Pavel Ettler. "Online prediction under model uncertainty via dynamic model averaging: Application to a cold rolling mill." Technometrics 52.1 (2010): 52- 66.

Catania, Leopoldo, and Nima Nonejad (2018). "Dynamic Model Averaging for Practitioners in Economics and Finance: The eDMA Package." Journal of Statistical Software, 84(11), 1-39. doi: [10.186](http://doi.org/10.18637/jss.v084.i11)37/ [jss.v084.i11.](http://doi.org/10.18637/jss.v084.i11)

Dangl, Thomas, and Michael Halling. "Predictive regressions with time-varying coefficients." Journal of Financial Economics 106.1 (2012): 157-181.

Raftery, Adrian E., David Madigan, and Jennifer A. Hoeting. "Bayesian model averaging for linear regression models." Journal of the American Statistical Association 92.437 (1997): 179-191.

Harrison, Jeff, and Mike West. Bayesian Forecasting & Dynamic Models. Springer, 1999.

#### <span id="page-2-0"></span>BacktestDMA 3

#### See Also

[DMA](#page-3-1)

#### Examples

```
library(eDMA)
## load data
data("USData")
## do DMA, keep the first three predictors fixed and the intercept
Fit <- DMA(GDPDEF ~ Lag(GDPDEF, 1) + Lag(GDPDEF, 2) + Lag(GDPDEF, 3) +
            Lag(ROUTP, 1) + Lag(UNEMP, 1), data = USData, vDelta = c(0.9, 0.95, 0.99),
             vKeep = c(1, 2, 3, 4)
```
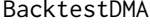

Backtest measures for Dynamic Model Averaging and comparison *with Dynamic Model Selection*

#### Description

Backtest measures for Dynamic Model Averaging and comparison with Dynamic Model Selection. This function evaluates the out of sample performance of DMA and compare it with DMS.

#### Usage

```
BacktestDMA(object, iBurnPeriod = NULL)
```
#### Arguments

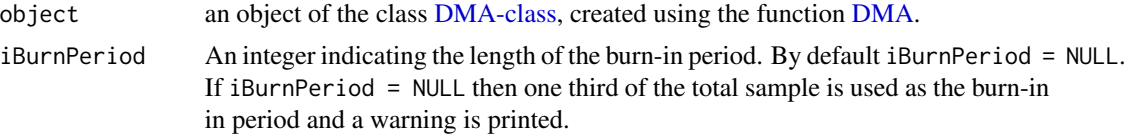

#### Details

The function returns a matrix with Mean Squared Error (MSE), Mean Absolute Error (MAD) and Predictive Likelihood for DMA and DMS using the predictions during the out-of-sample period.

#### Value

An object of the class matrix.

#### Author(s)

Leopoldo Catania & Nima Nonejad

#### Examples

```
library(eDMA)
## load data
data("USData")
## do DMA, keep the first three predictors fixed and the intercept
Fit <- DMA(GDPDEF ~ Lag(GDPDEF, 1) + Lag(GDPDEF, 2) + Lag(GDPDEF, 3) +
           Lag(ROUTP, 1) + Lag(UNEMP, 1), data = USData, vDelta = c(0.9, 0.95, 0.99),
            vKeep = c(1, 2, 3)BacktestDMA(Fit, iBurnPeriod = 32)
```
<span id="page-3-1"></span>DMA *Perform Dynamic Model Averaging*

#### Description

Implements the Dynamic Model Averaging procedure with the possibility of also performing averaging over a grid of foregetting factor values

#### Usage

```
DMA(formula, data, vDelta = c(0.9, 0.95, 0.99), dAlpha = 0.99,
    vKeep = NULL, bZellnerPrior = FALSE, dG = 100, bParallelize = TRUE,
    i\text{Cores} = \text{NULL}, \text{dbeta} = 1.0
```
#### Arguments

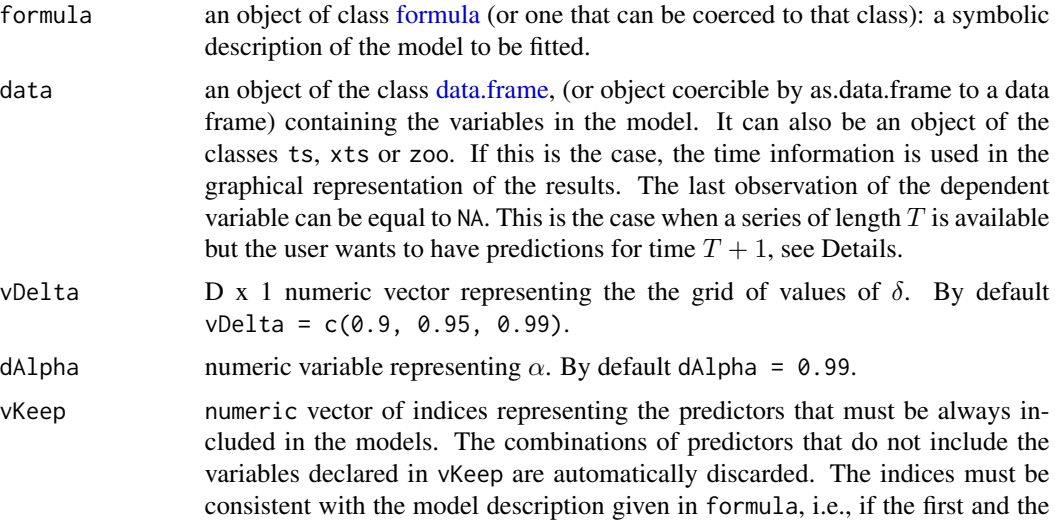

<span id="page-3-0"></span>

<span id="page-4-0"></span>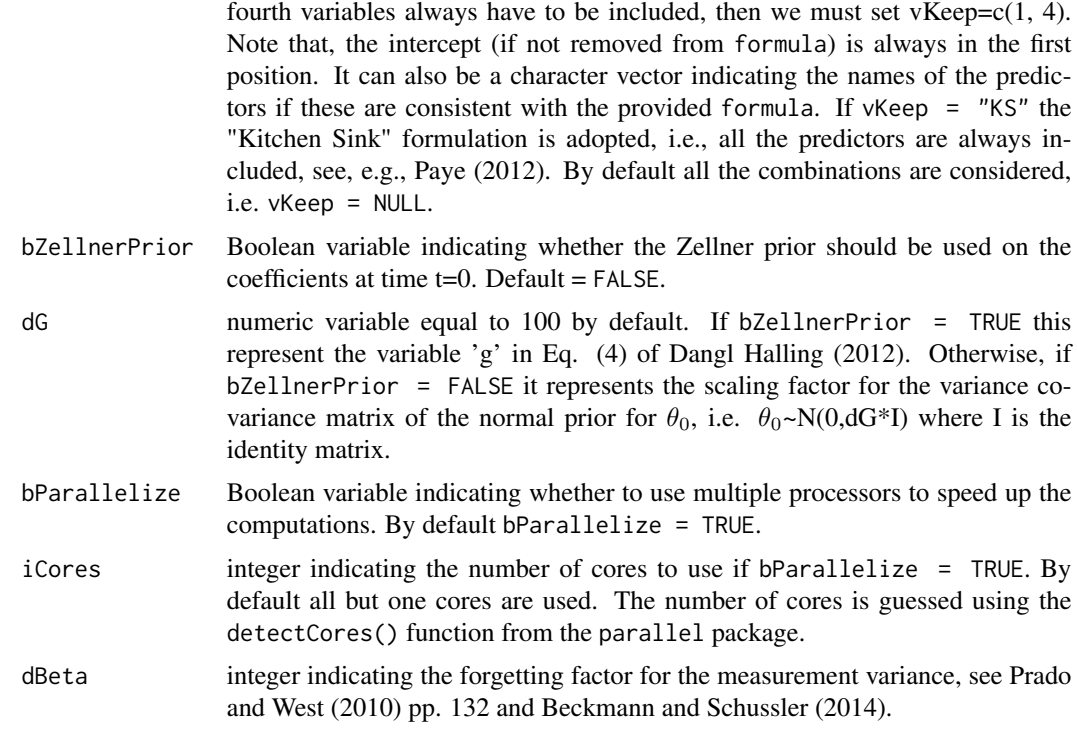

#### Details

There might be situations when the practitioner desires to predict  $T + 1$  conditional on observation till time  $T$  in a true out-of-sample fashion. In such circumstances the user can substitute the future value of the dependent variable with an NA. This way, the code treats the last observation as missing and does not perform backtesting or updating of the coefficients. However, the filter provides us with the necessary quantities to perform prediction. The predicted value  $y_{T+1} = E[y_T + 1|F_T]$ as well as the predicted variance decomposition can then be extracted using the [getLastForecast](#page-5-2) method. The other quantities that can be extracted, for example via the [as.data.frame](#page-0-0) method, will ignore the presence of the last NA and report results only for the fist  $T$  observations.

See Catania and Nonejad (2016) for further details.

#### Value

An object of the class DMA, see [DMA-class.](#page-5-1)

#### Author(s)

Leopoldo Catania & Nima Nonejad

#### References

Beckmann, J., & Schussler, R. (2014). Forecasting Equity Premia using Bayesian Dynamic Model Averaging (No. 2914). Center for Quantitative Economics (CQE), University of Muenster.

<span id="page-5-0"></span>Dangl, T., & Halling, M. (2012). Predictive regressions with time–varying coefficients. *Journal of Financial Economics*, 106(1), 157–181. doi: [10.1016/j.jfineco.2012.04.003.](http://doi.org/10.1016/j.jfineco.2012.04.003)

Catania, Leopoldo, and Nima Nonejad (2018). "Dynamic Model Averaging for Practitioners in Economics and Finance: The eDMA Package." Journal of Statistical Software, 84(11), 1-39. doi: [10.186](http://doi.org/10.18637/jss.v084.i11)37/ [jss.v084.i11.](http://doi.org/10.18637/jss.v084.i11)

Paye, B.S. (2012). 'Deja vol': Predictive Regressions for Aggregate Stock Market Volatility Using Macroeconomic Variables.*Journal of Financial Economics*, 106(3), 527-546. ISSN 0304-405X. doi: [10.1016/j.jfineco.2012.06.005.](http://doi.org/10.1016/j.jfineco.2012.06.005) URL [http://www.sciencedirect.com/science/article/](http://www.sciencedirect.com/science/article/pii/S0304405X12001316) [pii/S0304405X12001316](http://www.sciencedirect.com/science/article/pii/S0304405X12001316).

Prado, R., & West, M. (2010). Time series: modeling, computation, and inference. CRC Press.

#### Examples

```
# Code chunk of Catania and Nonejad (2016) Fast Dynamic Model Averaging
# for Practitioners in Economics and Finance: The eDMA Package
library(eDMA)
## load data
data("USData")
## do DMA, keep the first three predictors fixed and the intercept
Fit <- DMA(GDPDEF ~ Lag(GDPDEF, 1) + Lag(GDPDEF, 2) + Lag(GDPDEF, 3) +
            Lag(ROUTP, 1) + Lag(UNEMP, 1), data = USData, vDelta = c(0.9,0.95,0.99),
            vKeep = c(1, 2, 3, 4)
```
Fit

<span id="page-5-1"></span>

DMA-class *class: Class for the DMA class*

#### <span id="page-5-2"></span>Description

Class for the DMA estimate.

#### Objects from the Class

A virtual Class: No objects may be created from it.

#### Slots

model: Object of class "list" Contains information about the DMA specification.

data: Object of class "list" Contains the data given to the [DMA](#page-3-1) function.

Est: Object of class "list" Contains the estimated quantities.

#### DMA-class 7

#### Methods

**as.data.frame** signature(object =  $"DMA"$ ): Extracts estimated quantities, (see note).

plot signature( $x =$  "DMA",  $y =$  "missing"): Plots estimated quantities.

show signature(object =  $"DMA"$ ).

- summary signature(object =  $"DMA"$ ): Print a summary of the estimated model. This method accepts the additional argument iBurnPeriod corresponding at the length of the burn-in period. By default iBurnPeriod = NULL, i.e. all the sample is used.
- coef signature(object = "DMA"): Extract the filtered regressor coefficients. This method accepts the additional argument iBurnPeriod corresponding at the length of the burn-in period. By default iBurnPeriod = NULL, i.e. all the sample is used.
- **residuals** signature(object =  $\text{"}$ DMA"): Extract the residuals of the model. This method accepts the additional argument iBurnPeriod corresponding at the length of the burn-in period. By default iBurnPeriod = NULL, i.e. all the sample is used. The additional Boolean argument standardize controls if standardize residuals should be returned. By default standardize = FALSE. The additional argument type permits to choose between residuals evaluated using DMA or DMS. By default type = "DMA".
- inclusion.prob signature(object = "DMA"): Extract the inclusion probabilities of the regressors. This method accepts the additional argument iBurnPeriod corresponding at the length of the burn-in period. By default iBurnPeriod = NULL, i.e. all the sample is used.
- pred.like signature(object = "DMA"): Extract the predictive log-likelihood series. This method accepts the additional argument iBurnPeriod corresponding at the length of the burn-in period. By default iBurnPeriod = NULL, i.e. all the sample is used. The additional argument type permits to choose between predictive likelihood evaluated using DMA or DMS. By default type  $=$  "DMA".
- getLastForecast signature(object = "DMA"): If the last observation of the dependent variable was NA, i.e. the practitioner desidered to predict  $Y_{T+1}$  having a sample of length T (without backtesting the result), this method can be used to extract the predicted value  $y_T + 1 =$  $E[y_{T+1}|F_T]$  as well as the predicted variance decomposition according to Equation (12) of Catania and Nonejad (2016).

#### Note

The as.data.frame() method permits to extract several estimated quantities. It accepts the two additional arguments: which with possible values:

- mincpmt: Posterior inclusion probabilities of the predictors.
- vsize: Expected number of predictors (average size).
- mtheta: Filtered estimates of the regression coefficients.
- mpmt: Posterior probability of the degree of instability.
- vyhat: Point forecasts.
- vLpdfhat: Predictive log-likelihood.
- vdeltahat: Posterior weighted average of delta.
- mvdec: representing the y\_t variance decomposition. The function returns a T x 5 matrix whose columns contains the variables.
- <span id="page-7-0"></span>– vtotal: total variance.
- vobs: Observational variance.
- vcoeff: Variance due to errors in the estimation of the coefficients.
- vmod: Variance due to model uncertainty.
- vtvp: Variance due to uncertainty with respect to the choice of the degrees of time– variation in the regression coefficients.
- vhighmp\_DMS: Highest posterior model probability.
- vhighmpTop01\_DMS: Sum of the 10% highest posterior model probabilities.

and iBurnPeriod which is an integer indicating the length of the burn-in period. For instance, if iBurnPeriod = 50 the first 50 observations are removed from the output. By default iBurnPeriod = NULL meaning that all the observations are returned.

#### Author(s)

Leopoldo Catania & Nima Nonejad

#### References

Catania, Leopoldo, and Nima Nonejad (2018). "Dynamic Model Averaging for Practitioners in Economics and Finance: The eDMA Package." Journal of Statistical Software, 84(11), 1-39. doi: [10.186](http://doi.org/10.18637/jss.v084.i11)37/ [jss.v084.i11.](http://doi.org/10.18637/jss.v084.i11)

#### Lag *Lag a vector or a matrix of observations*

#### Description

Lag a vector or a matrix of observations by iK periods.

#### Usage

Lag(mY, iK)

#### **Arguments**

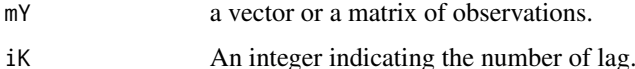

#### Details

The function returns a numeric vector or a matrix depending on the class of mY. The dimension of the object is preserved and NA's are introduced for the missing values.

#### <span id="page-8-0"></span>PowerSet 99

#### Value

An object of the class numeric or matrix.

#### Author(s)

Leopoldo Catania & Nima Nonejad

#### Examples

```
# Code chunk of Catania and Nonejad (2016) Dynamic Model Averaging
# for Practitioners in Economics and Finance: The eDMA Package
library(eDMA)
## load data
data("USData")
UDData_lagged <- Lag(USData, 1)
```
PowerSet *Build the power set of the values {0,1,2,...,iK}*.

#### Description

Build the power set of the values  $\{0,1,2,...,iK\}$ .

#### Usage

PowerSet(iK)

#### Arguments

iK numeric an integer value indicating the end of the series  $\{0,1,2,...,iK\}$ .

#### Details

The function returns a list of numeric vectors with the indices representing all the 2^iK subsets. The empty subset  $\{\}$  is represented by the numeric( $\emptyset$ ) vector.

#### Value

, 4 An object of the class list.

#### Author(s)

Leopoldo Catania & Nima Nonejad

#### Examples

library(eDMA) PowerSet(5)

SimData *data: Simulated data from DLM of West and Harrison (1999).*

#### Description

This is the simulated dataset used in Section 4.1 of Catania and Nonejad (2016).

#### Usage

data(USData)

#### Format

A [matrix](#page-0-0) object containing 500 x 6 simulated observations.

#### References

Catania, Leopoldo, and Nima Nonejad (2018). "Dynamic Model Averaging for Practitioners in Economics and Finance: The eDMA Package." Journal of Statistical Software, 84(11), 1-39. doi: [10.186](http://doi.org/10.18637/jss.v084.i11)37/ [jss.v084.i11.](http://doi.org/10.18637/jss.v084.i11)

West, Mike. Bayesian forecasting. John Wiley & Sons, Inc., 1999.

#### Examples

#the data set has been generated as:

```
set.seed(7892)
```

```
iT < -500iK < -3dV <- 0.1
mW < - diag(iK + 1) * 0.01
dPhi <- 1
vBeta@ \leftarrow rep(0, ik + 1)mX \le cbind(1, matrix(rnorm(iT *(iK)), iT, iK))
lOut <- SimulateDLM(iT, mX, vBeta0, mW, dV, dPhi)
vY <- lOut$vY
```
<span id="page-9-0"></span>

#### <span id="page-10-0"></span>SimulateDLM 11

```
mX < -mX[, -1]iK\_Add < -2mX_add <- matrix(rnorm(iT * iK_Add), iT, iK_Add)
SimData \leq cbind(y = vY, mX, mX_add)
colnames(SimData) <- c("y", paste("x", 2:(iK + iK_Add + 1), sep = ""))
```
SimulateDLM *Simulate from DLM of West and Harrison (1999).*

#### Description

Simulate from DLM of West and Harrison (1999), as in Section 2 of Catania and Nonejad (2016).

#### Usage

SimulateDLM(iT, mX, vBeta0, mW, dV, dPhi)

#### Arguments

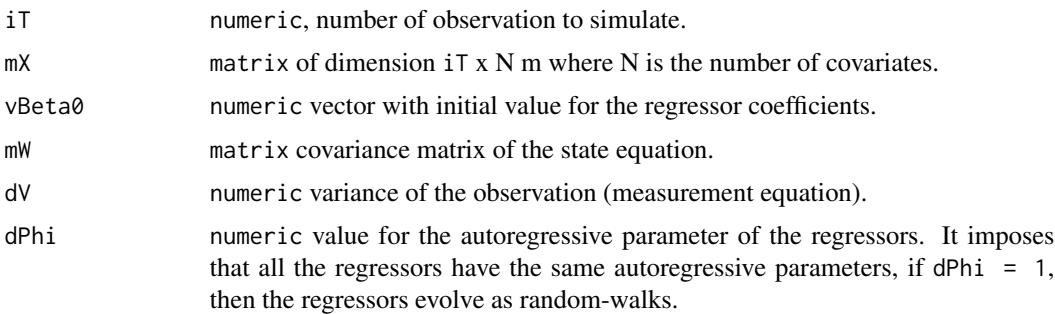

### Details

The function returns a list of two elements: vY and mBeta. vY is a iT x 1 numeric vector of simulated dependent variables. mBeta is a matrix of dimension iT x ncol(mX) of regressor coefficients.

#### Value

An object of the class list.

#### Author(s)

Leopoldo Catania & Nima Nonejad

#### References

Catania, Leopoldo, and Nima Nonejad (2018). "Dynamic Model Averaging for Practitioners in Economics and Finance: The eDMA Package." Journal of Statistical Software, 84(11), 1-39. doi: [10.186](http://doi.org/10.18637/jss.v084.i11)37/ [jss.v084.i11.](http://doi.org/10.18637/jss.v084.i11)

West, Mike. Bayesian forecasting. John Wiley & Sons, Inc., 1999.

#### Examples

```
set.seed(7892)
iT < -500iK < -3dV < -0.1mW < - diag(iK + 1) * 0.01
dPhi <- 1
vBeta@ \leftarrow rep(0, ik + 1)mX \leftarrow \text{cbind}(1, \text{ matrix}(\text{rnorm}(iT \times (iK)), iT, iK))lOut <- SimulateDLM(iT, mX, vBeta0, mW, dV, dPhi)
vY <- lOut$vY
```
USData *data: Quarterly US inflation and associated predictors*

#### Description

This is the dataset used in Groen et al. (2013) and is downloadable from [http://www.tandfonline.](http://www.tandfonline.com/doi/suppl/10.1080/07350015.2012.727718) [com/doi/suppl/10.1080/07350015.2012.727718](http://www.tandfonline.com/doi/suppl/10.1080/07350015.2012.727718). The variables are: GDPDEF : Quarterly log changes in the Gross Domestic Product implicit price deflator. ROUTP : Real GDP in volume terms. RCONS : Real durable personal consumption expenditures in volume terms RINVR : Real residential investment in volume terms PIMP : Import deflator UNEMP : Unemployment ratio NFPR : Non-farm payrolls data on employment HSTS : Housing starts OIL : Real spot price of oil FOOD : Real food commodities price index RAW : Real raw material commodities price index M2 : The M2 monetary aggregate YL : The level factor

<span id="page-11-0"></span>

#### <span id="page-12-0"></span>USRecessions 13

TS : The slope factor

CS : Curvature factor

MS : One-year ahead inflation expectations that come from the Reuters/Michigan Survey of Consumers.

#### Usage

data(USData)

#### Format

A [xts](#page-0-0) object containing 206x16 observations from from 1960-01-01 to 2011-04-01.

#### References

Groen, Jan JJ, Richard Paap, and Francesco Ravazzolo. (2013) Real–time inflation forecasting in a changing world. *Journal of Business & Economic Statistics*, 31.1 : 29–44.

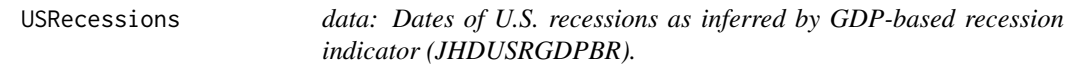

#### Description

Dates of U.S. recessions as inferred by GDP-based recession indicator (JHDUSRGDPBR) downloaded from FRED. <https://fred.stlouisfed.org/series/JHDUSRGDPBR#0>.

From the FRED website:

The series assigns dates to U.S. recessions based on a mathematical model of the way that recessions differ from expansions. Whereas the NBER business cycle dates are based on a subjective assessment of a variety of indicators, the dates here are entirely mechanical and are calculated solely from historically reported GDP data. Whenever the GDP-based recession indicator index rises above 67%, the economy is determined to be in a recession. The date that the recession is determined to have begun is the first quarter prior to that date for which the inference from the mathematical model using all data available at that date would have been above 50%. The next time the GDPbased recession indicator index falls below 33%, the recession is determined to be over, and the last quarter of the recession is the first quarter for which the inference from the mathematical model using all available data at that date would have been below 50%.

#### Usage

data(USData)

#### Format

A [zoo](#page-0-0) object containing 206 observations at quarterly frequency from 1960-Q1 to 2011-Q4.

### References

Hamilton, James, Dates of U.S. recessions as inferred by GDP-based recession indicator [JHDUS-RGDPBR], retrieved from FRED, Federal Reserve Bank of St. Louis; [https://fred.stlouisfed.](https://fred.stlouisfed.org/series/JHDUSRGDPBR) [org/series/JHDUSRGDPBR](https://fred.stlouisfed.org/series/JHDUSRGDPBR), February 4, 2018.

### Examples

data("USRecessions")

# <span id="page-14-0"></span>Index

```
∗Topic classes
    DMA-class, 6
∗Topic datasets
    SimData, 10
    USData, 12
    USRecessions, 13
∗Topic package
    eDMA-package, 2
as.data.frame, 5
as.data.frame,DMA-method (DMA-class), 6
BacktestDMA, 3
coef,DMA-method (DMA-class), 6
data.frame, 4
DMA, 3, 4, 6
DMA-class, 3, 5, 6
eDMA (eDMA-package), 2
eDMA-package, 2
formula, 4
getLastForecast, 5
getLastForecast (DMA-class), 6
getLastForecast,DMA-method (DMA-class),
        6
inclusion.prob (DMA-class), 6
inclusion.prob,DMA-method (DMA-class), 6
Lag, 8
matrix, 10
plot,DMA,missing-method (DMA-class), 6
PowerSet, 9
pred.like (DMA-class), 6
pred.like,DMA-method (DMA-class), 6
                                                 residuals,DMA-method (DMA-class), 6
                                                 show,DMA-method (DMA-class), 6
                                                 SimData, 10
                                                 SimulateDLM, 11
                                                 summary,DMA-method (DMA-class), 6
                                                 USData, 12
                                                 USRecessions, 13
                                                 xts, 13
                                                 zoo, 13
```